## Photoshop CC 2019 Download free Activator Activation Key For Windows X64 2023

Installing Adobe Photoshop is relatively easy and can be done in a few simple steps. First, go to Adobe's website and select the version of Photoshop that you want to install. Once you have the download, open the file and follow the on-screen instructions. Once the installation is complete, you need to crack Adobe Photoshop. To do this, you need to download a crack for the version of Photoshop you want to use. Once you have the crack, open the file and follow the instructions to apply the crack. After the crack is applied, you can start using Adobe Photoshop. Be sure to back up your files since cracking software can be risky. With these simple steps, you can install and crack Adobe Photoshop.

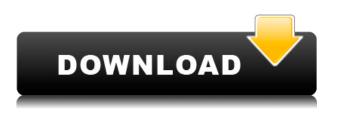

That's what I like about Lightroom. I hate filing. I hate the hassle of organizing, cataloging and transferring. Let the computer take care of that for me - and why not do it in-project rather than on a separate application? As long as Lightroom does the right conversion and Photoshop is for advanced post-processing work, I won't bother to load the file into Photoshop. There are a few new Pro features available in the app and these improve the overall workflow. The first advantage is the ability to view Workspaces, also called **Blank Layers.** Sticky Arrange lets you arrange the layers in the desktop view using your fingers. Layers can be moved using your fingers, much like the new keyboard shortcuts. New Layer and Mixer Tools let you adjust settings related to Brush Tool strokes. Another new feature is the ability to place Clipping Paths for Adjustment Layers. You can use the Clipping Path Tools to place paths anywhere and adjust the size using the Scale Slider. You can also edit Fill and Stroke Phases of a layer using separate Fill and Stroke Adjuster tools. You know that Adobe Photoshop is a fantastic piece of software, something that I wouldn't mind owning for reference. It is perfect for artists and graphic designers who require specialized control over images, although the learning curve is sometimes too steep for all but experts. There may be other software tools that do a better job in certain areas, but Photoshop has a grip on the market when it comes to its power. With features such as dynamics data, masking, transformation, and much more, Photoshop is capable of doing wonders, be it art restoration or adjusting color. Although the program has been available for over two decades, it recently received an update, with many new features.

## Photoshop CC 2019 Download free Crack Torrent (Activation Code) 2023

When choosing Adobe Photoshop for photo manipulation, you can either use Adobe Photoshop on a Mac or PC. Because I'm not just a photographer, I also use Adobe Photoshop for photo manipulation, so I decided to go PC. It's a little faster than a Mac and the extra RAM is nice for larger projects. **How do I start?** 

If you've been using a program like Adobe Photoshop for a while, you may notice a few things. **You'll learn how to navigate a new workspace, convert layers to groups, and crop your photos. Then you'll learn how to fill in blank areas. Finally, you will learn a very useful feature called Content Aware filling.** First, download Adobe Photoshop and install it. Then, go to Adobe Photoshop and open a document. If you don't have one of the presets that comes with Photoshop, you can start fresh by choosing New Document. (If you're using a Mac, double-click on the document icon and choose New). You'll see a blank image. If you'd like, drag the Photoshop icon (the red and white bar on the left) to the Photoshop document icon (the white bar on the left). If you start off with one Photoshop document icon on your Mac, dragging the Photoshop icon will create another. Once you have both Photoshop icons on your Mac, you're ready to begin. Be aware that since Photoshop will open a new file, if you close Photoshop, you'll lose all your work. It's best to make batches of images and close Photoshop after that batch is complete. Complete steps in the order I describe here and, if you Make a copy of each image, you'll save yourself from lots of work if you mess things up. e3d0a04c9c

## Photoshop CC 2019 Download free Full Product Key {{ last releAse }} 2022

Layer Mapping is the process of mapping all of the bitmap data to a source or destination layer. Basically, even though a layer has different bitmap data assigned to it, a single layer can still potentially have all the image information assigned to it. With the Layer Mapping tool, you are able to map colors, patterns, and other bitmap data to any layer. Layer Mapping is made possible by the computer hardware advancements that its printers were able to accomplish. Now, you can have a layer machine that's not only computerized but also easily mapped and it's still in use nowadays. It is among the latest edition to the list of Photoshop and it's Adobe Premiere Elements. Civil War was developed with the professionals in mind, so the animations are designed for a very stable source as long as you have the best video camera and the most ambitious shutter-release settings. It has some fantastic features, like Masking, Storyboard, Keyboard Shortcuts, Quick Tools, and much more. It is the new addition to the list of Photoshop and it's Adobe Premiere Elements. Camera Calibration drastically affects the way that Photoshop works, and it runs a lot like the PhospheneDisplay application that has been in development for guite some time. It is critical to understand and calibrate the camera system before moving on to Photoshop. Curves is similar to the 'Levels', which is present in the GIMP or Pixelmator. It is used to set a threshold value, making the difference between the already-clipped pixels and the clipped ones. This can be done without using Gaussian Blur, which is a much faster process. You can manually do the work on the Curves in the Levels panel.

download photoshop installer for pc download photoshop express for pc windows 7 download photoshop editor for pc download photoshop editor for pc free download photoshop express for pc download free photoshop pc ps photoshop cs6 free download for windows 7 download photoshop cs6 for pc free download photoshop cs3 for pc

Upsampling and downsampling is a tool that allows you to transfer the statistics of a larger image to a smaller. One of the biggest downsides of downsampling is the lack of pixels. One alternative to downsampling are filters, which can filter an image by change a single color value or change the entire color. Filters can also be used to create interesting effects. Also, there are tools available that let you to automate the process of downsampling, like one by Kodak. GIMP 2.10 was released in March 2018, to showcase the power of the GEGL (Generic Embedded Graphics Library) open source. The last version of GIMP 2.x was released in September 2014. The new version brings twice as many features, as well as up to 50 new features still in development. GEGL is a library of highperformance image manipulation algorithms. The GEGL will become the new foundation of the GIMP scripting engine. For testing purposes, a special embedded version of GIMP 2.10 was seeded with GEGL. It's an extremely exciting time for GIMP users and photographers alike. GIMP is geared towards hobbyists, but it's also great for professionals. The stable and powerful GIMP is robust, small, and easy to set up and use. It offers a huge variety of tasks and effects, and is perfect for creating sprites, logos, charts, and icons. GIMP is a fast, flexible, and free alternative to Photoshop for casual users. Fur desk photo work and panoramas, I was intrigued to try out Lightroom. It's a new solution for desktop editing and previsualization of photos. It was developed jointly by Adobe and Intel, and it provides some of the functionality of its premium professional version along with a much more efficient workflow.

This is where Adobe Max 2020 comes in. With more than 400 sessions that will cover a variety of topics in Adobe's products, we're also bringing developers together with deep experts in the Adobe technologies that collectively form the backbone of the Creative Cloud. Adobe Max 2020 is taking place this week at the L.A. Convention Center on November 5-8, and the full speaker list is coming soon. The Adobe Max Conference will showcase more than 10,000 professionals online with the world's biggest creative community. It's where you can learn the latest and greatest from the entire Creative Cloud, get incredible training, and connect to your peers in a way that's never been possible before. Be sure to come out to the Adobe Max 2020 Registration Center in the Las Vegas Convention Center to sign up for your invitation to join the creative community this November 5-8. Then, connect with us on Twitter @Adobe and follow us @AdobeMax. We'll see you online! Are you an active Eve of Photography user? If yes, then you must have heard of the great capabilities of Photoshop, object tracking which lets you track moving objects such as passport, coin etc and then pull them and create your own work of art like a professional photographer. But is it always possible to track the problem? Not always, it is very difficult and time taking process. I have made a video tutorial explaining how to track your passport or coin, which will surely help you a lot. You must read the full tutorial if you are interested.

https://zeno.fm/radio/new-romske-styly-do-yamaha https://zeno.fm/radio/eclipse-avn4405d-map-disc-rar https://zeno.fm/radio/nexus2guitarexpansionnxpfiledownloadpc https://zeno.fm/radio/lawrence-of-arabia-full-movie-in-urdu-download-indian https://zeno.fm/radio/elder-scrolls-character-creation-simulator https://zeno.fm/radio/soal-mata-pelajaran-budi-pekerti-kelas-5-sd https://zeno.fm/radio/automailmerge-plugin-for-adobe-acrobat-crack-119

Whether you are a student learning how to use Photoshop for the first time or an experienced user looking for new and exciting features, check out the Tutorials available for free on Envato Tuts+. It's serious editing fun! Adobe Photoshop is a powerful, highly configurable digital tool for advanced photo editing and creation. This book explores Photoshop's powerful toolkit and the many ways you can apply the new unified design language. From photo editing and enhancing to the creation of 3D artwork, Photoshop makes it easy to create creative, compelling images as well as advanced designs and graphics. The latest version, Adobe Photoshop on the web (beta) includes features that allow users to collaborate on projects without leaving Photoshop, and make web-hosted image editing far more powerful. Using the new Share for Review button, content creators can now work together on shared versions of their work, select and highlight or even add comments to their shared files, and have them appear on the picture when they are reviewed. On the desktop, Photoshop users will notice a host of new additions, including a one-click Delete and Fill tool that allows users to easily remove and replace objects from their images. The new Content-Aware technology within Photoshop, powered by Adobe Sensei AI, makes selections more accurate and add volume and perspective to objects. Additional improvements enhance the accuracy of selections, improve image guality when transforming images, and improve on-the-fly performance and information sharing.

Adobe Photoshop has been the first process to bring digital images together. This is due to its two main functions: selection and manipulation of the image. The price of the program includes many aspects of photo editing: Basic photo editing, color correction, photo collage, image adjustment, monochrome, portrait, etc. But here are some of the most useful features of Photoshop CC. Elements features similar tools to Photoshop. It has only basic photo editing features and basic illustration

tools. Photoshop has more editing features. It has both powerful tools to consider, and powerful ones for beginners. It also has more advanced photo editing features and greater detail control for beginners. The following are some of the most important points in Elements vs. Photoshop. The new Adobe version will not run on a Mac, but that's no reason not to use it. Adobe Photoshop CC is the first installment of the new Creative Cloud era and can be downloaded for \$9.99 a month or \$99.99 a year. Adobe Photoshop Elements 13 provides a variety of enhancements to enhance your workflow, improve performance and save time. With the latest release of Photoshop Elements, you can now rework rough regions in a RAW image and touch up images. It includes a newly augmented features to enhance performance and efficiency, a streamlined interface, and several new commands to suit your workflow. Dotted guides are a useful feature to help your images to be more attractive, attractive and easy to understand. It helps to create more professional images. The dotted guide is generally placed in the horizontal and vertical lines of the image. It helps a user to make continuity and ease of understanding.